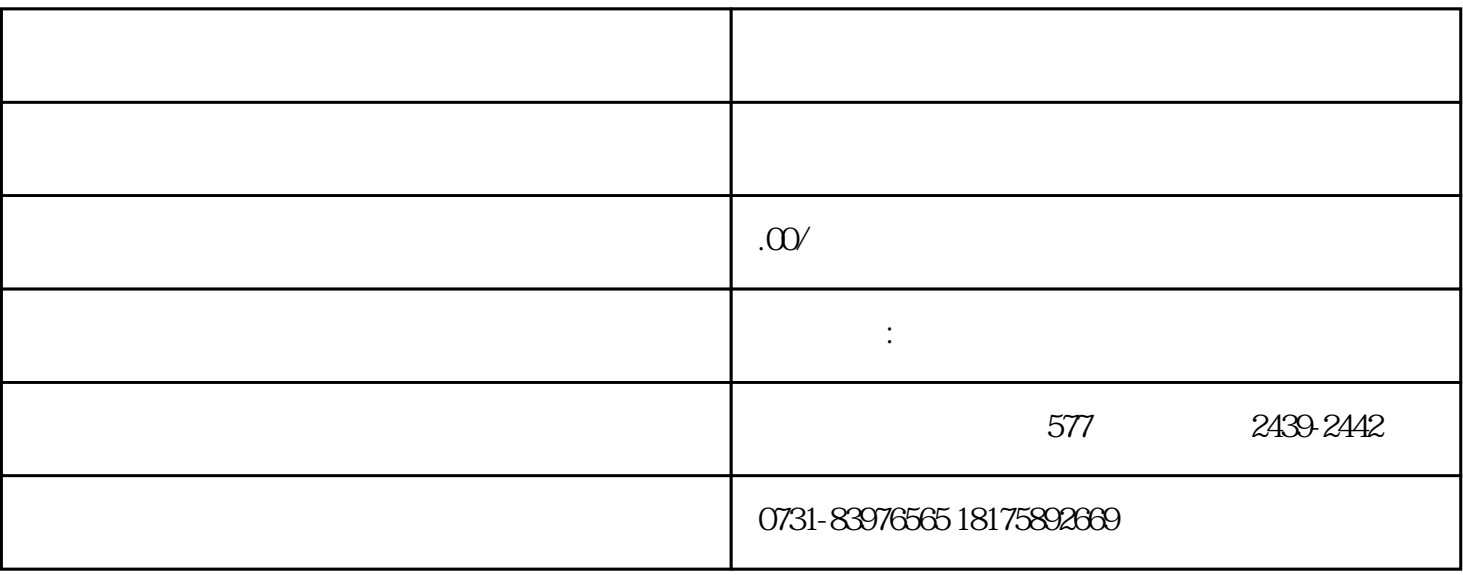

 $4$ 

, the extension of  $\mathbb{L}$ 

 $2.$ 

 $3.$